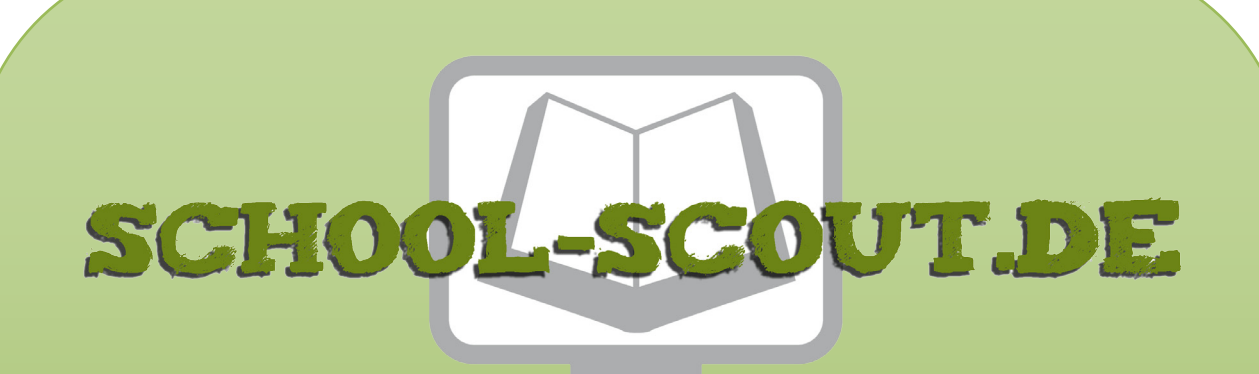

**Unterrichtsmaterialien in digitaler und in gedruckter Form**

# **Auszug aus:**

Deutsche Bundeskanzler im Überblick - wir erstellen Podcasts!

**Das komplette Material finden Sie hier:**

[School-Scout.de](http://www.school-scout.de/82284-deutsche-bundeskanzler-im-ueberblick-wir-erstellen)

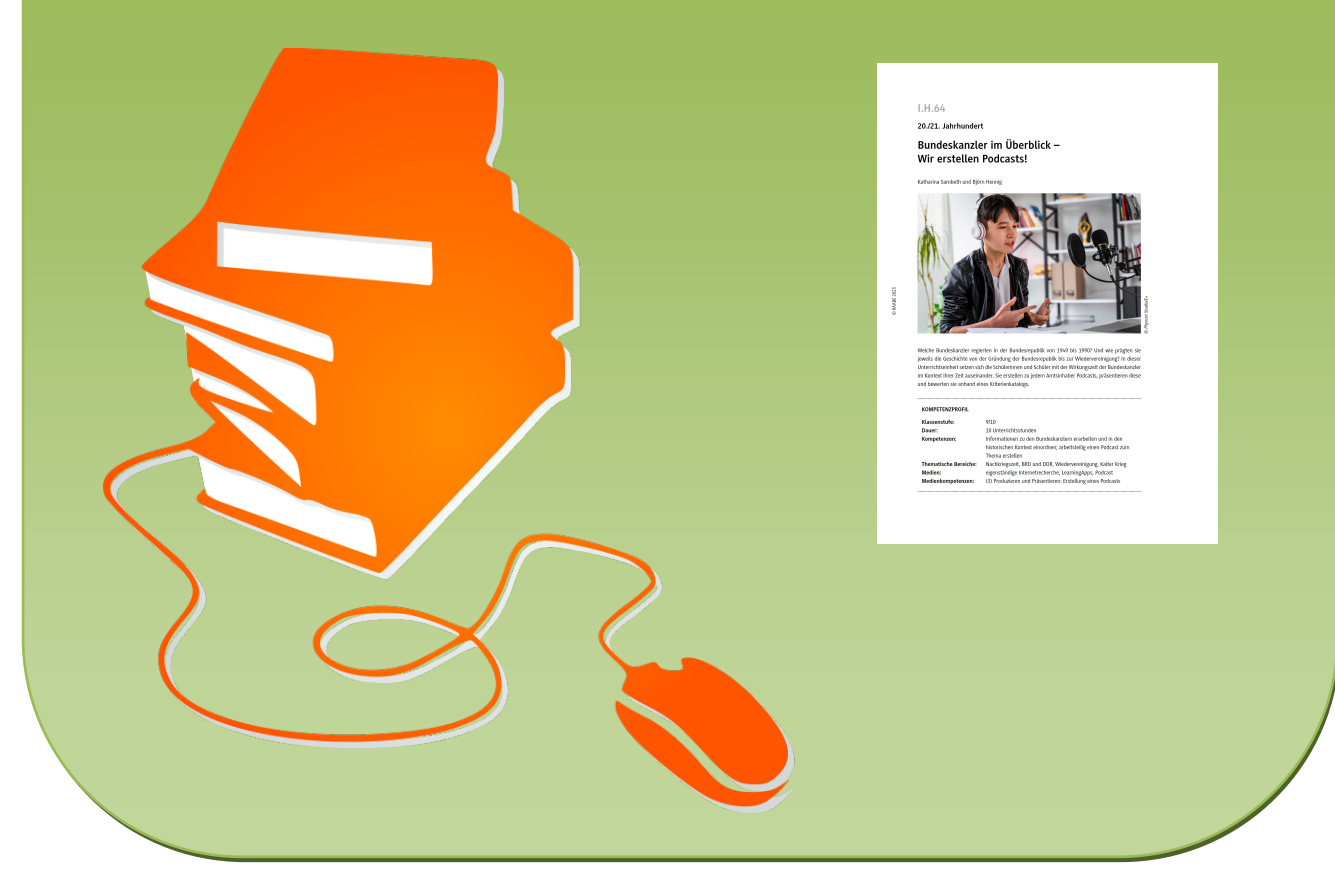

© Copyright school-scout.de / e-learning-academy AG – Urheberrechtshinweis (® erser Material-Vorschau sind Copyright school-scout.de / e-learning-academy AG – Urheberrechtshinweis<br>Iearning-academy AG. Wer diese Vorschause

**20./21. Jahrhundert**

# **Bundeskanzler im Überblick – Wir erstellen Podcasts!**

Katharina Sambeth und Björn Hennig

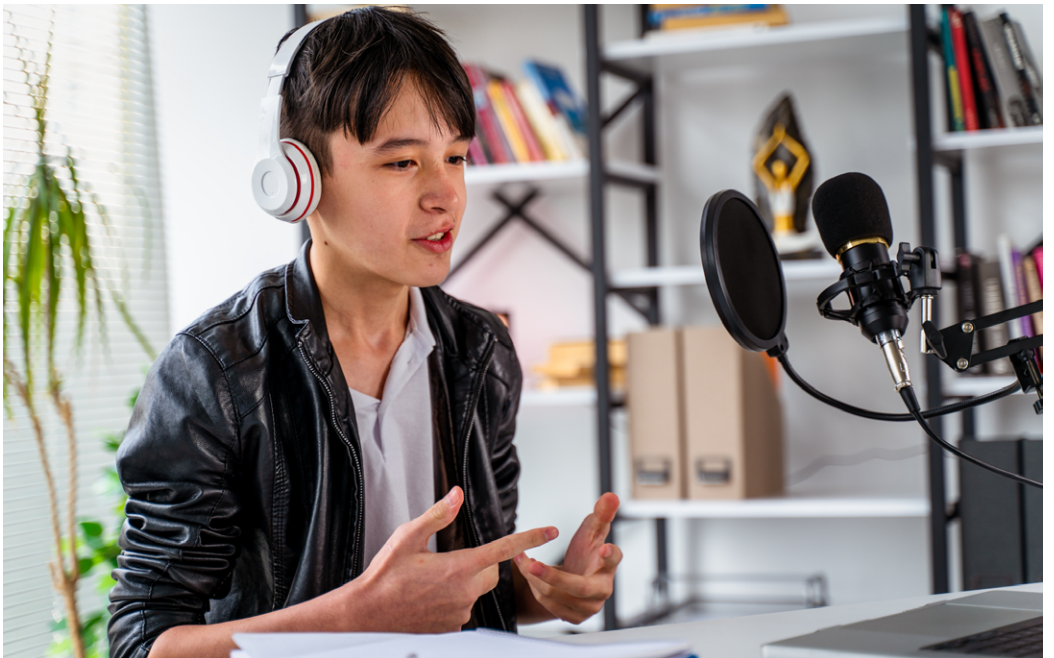

**Phynart Studio/E+** *© Phynart Studio/E+*

Welche Bundeskanzler regierten in der Bundesrepublik von 1949 bis 1990? Und wie prägten sie jeweils die Geschichte von der Gründung der Bundesrepublik bis zur Wiedervereinigung? In dieser Unterrichtseinheit setzen sich die Schülerinnen und Schüler mit der Wirkungszeit der Bundeskanzler im Kontext ihrer Zeit auseinander. Sie erstellen zu jedem Amtsinhaber Podcasts, präsentieren diese und bewerten sie anhand eines Kriterienkatalogs.

#### **KOMPETENZPROFIL**

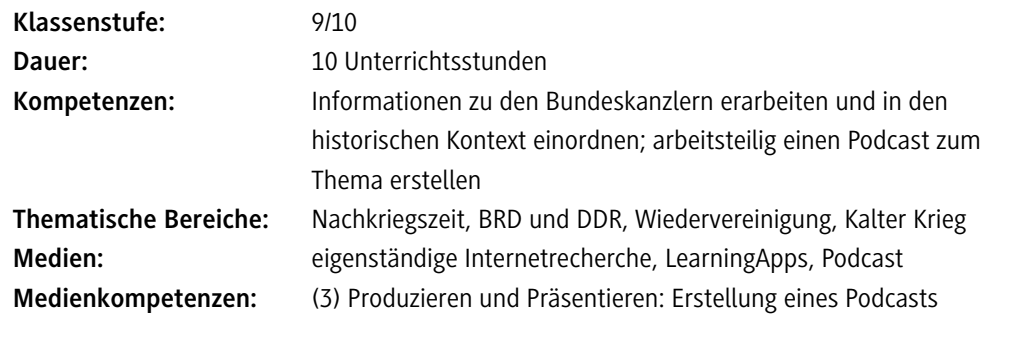

#### **Fachliche Hinweise**

Nach Artikel 65 des Grundgesetzes hat der Bundeskanzler bzw. die Bundeskanzlerin die "Richtlinienkompetenz", das hebt die Stellung innerhalb der Regierung und innerhalb des Staates in besonderer Weise hervor. Die Richtlinienkompetenz, umgangssprachlich mitunter auch als "Kanzlerprinzip" bezeichnet, hat dementsprechend zur Folge, dass dieses Amt gerade im Vergleich zum Bundespräsidenten als Staatsoberhaupt mit besonders viel Macht ausgestattet ist. Und tatsächlich haben die jeweiligen Amtsinhaber die Bundesrepublik in ihrer politischen und historischen Entwicklung in besonderer Weise geprägt. Das hängt auch damit zusammen, dass es – verglichen mit vielen anderen Staaten – relativ wenige Wechsel an der Spitze der Regierung gab. Den Rekord halten dabei Helmut Kohl und Angela Merkel mit jeweils 16 Jahren Amtszeit, gefolgt von Konrad Adenauer mit 14 Jahren als Regierungschef.

Die Konflikte und Probleme, aber auch die Erfolge der Bundeskanzlerin und der Bundeskanzler sind dabei natürlich einerseits mehr oder weniger stark mit der Persönlichkeit, Biografie und politischen Ausrichtung verbunden, können andererseits gewissermaßen als Spiegelbild der Gesellschaft der jeweiligen Zeit gesehen werden. Damit eignet sich eine Betrachtung der Regierungszeiten, um einen schlaglichtartigen Blick auf die Geschichte der Bundesrepublik zu werfen.

#### **Didaktisch-methodisches Konzept**

#### **Um was geht es inhaltlich?**

Das Projekt "Podcast – Bundeskanzler der Bundesrepublik" fokussiert sich auf die sechs Kanzler der Bundesrepublik von 1949 bis zur Wiedervereinigung 1990. Im Rahmen eines von den Schülerinnen und Schülern selbst erstellten Podcasts werden alle Kanzler im Kontext ihrer Zeit behandelt. Konrad Adenauer wird wegen seiner besonderen Bedeutung als erster Bundeskanzler auf zwei Podcasts bzw. Gruppen aufgeteilt (Außen- und Innenpolitik). So ergeben sich insgesamt sieben Podcast-Themen. Jeder Kanzler wird dabei im Rahmen seiner Wirkungszeit präsentiert, wobei immer eine bestimmte Leitfrage im Fokus steht, die von den Schülerinnen und Schülern beantwortet wird. Dementsprechend werden im Rahmen dieses Projekts auch an den passenden Stellen Querverweise zu anderen, für den Geschichtsunterricht relevanten Inhalten gezogen: Eine Betrachtung der Außenpolitik Adenauers beinhaltet auch einen Blick auf die globalen Entwicklungen nach dem Ende des Zweiten Weltkriegs. So ist gesichert, dass die Kanzler immer im Kontext ihrer Zeit gesehen werden. Auch chronologische Verweise entstehen so, um z. B. in der Kanzlerschaft Willy Brandts einen Bruch mit der vorherigen Kanzlerschaft von Kurt Georg Kiesinger zu erkennen.

#### **Was muss bekannt sein?**

Grundlegendes Wissen über die Aufgaben und Kompetenzen einer Bundeskanzlerin oder eines Bundeskanzlers sollte vorhanden sein, kann aber natürlich vor Beginn der Unterrichtsreihe reaktiviert bzw. überprüft werden. Je stärker die Lerngruppe ist, desto besser wird die Einordnung der Bundeskanzler in den historischen Kontext gelingen. Besonders schwächeren Gruppen werden die Orientierung gebenden Leitfragen eine Hilfe sein.

#### **Zu den Kompetenzen im Einzelnen**

#### *Sachkompetenz*

Die Schülerinnen und Schüler lernen im Rahmen dieses Projekts die jeweiligen Kanzler der Bundesrepublik von 1949 bis 1990 kennen. Dabei setzen sie sich mit den spezifischen Bedingungen und

Problemen auseinander, die für die Kanzlerschaft prägend waren. So ist z. B. die Kanzlerschaft Kiesingers besonders durch die Auseinandersetzung mit der nationalsozialistischen Vergangenheit und die Debatte um die "Notstandsgesetze" geprägt, während bei Willy Brandt die außenpolitische Neuausrichtung im Mittelpunkt steht.

#### *Methodenkompetenz*

Durch dieses Projekt erlernen die Schülerinnen und Schüler verschiedene Teilkompetenzen, u. a. müssen sie selbstständig Texte recherchieren, Materialien suchen und deren Mehrwert für das Projekt einschätzen können. Neben den fachlichen Kompetenzen sorgt die Erstellung eines Podcasts für eine gesteigerte Kompetenz bezüglich des Einsatzes digitaler Medien.

#### *Sozialkompetenz*

Die Schülerinnen und Schüler schließen sich bei diesem Projekt in Gruppen zusammen, sodass hier auch die Kompetenz erworben wird, kollaborativ zu arbeiten und durch koordiniertes Vorgehen Erfolge zu erzielen. Ebenfalls werden sie durch die beiliegenden Strukturierungshilfen für die Gruppenarbeiten darin geschult, Aufgaben untereinander zu vergeben und so Verantwortung sinnvoll zu verteilen.

#### *Selbstkompetenz*

Ein wichtiger Aspekt dieses Projekts ist, dass die Lernenden dazu angeregt werden, über den Prozess an sich und über ihre Ergebnisse zu reflektieren, auch weil sie sich gegenseitig bewerten. Auch andere Aspekte wie etwa das selbstständige Recherchieren von Material schult sie im eigenständigen und reflektierten Arbeiten.

#### *Deutungs- und Reflexionskompetenz*

Dadurch, dass jede Kanzlerschaft mit Leitfragen versehen ist, die innerhalb des Podcasts beantwortet werden sollen, wird die Deutungs- und Reflexionskompetenz trainiert. Die Schülerinnen und Schüler müssen selbstständig zu einem Fazit kommen, das sie nachvollziehbar und mit Bezug zu den genutzten Quellen und Argumenten vertreten. Zusätzlich bietet der Podcast die Möglichkeit, verschiedene Positionen einfließen zu lassen, über die diskutiert werden kann.

#### **Warum ein Podcast als alternatives Prüfungsformat?**

Bereits seit einiger Zeit wird in Bildungsdebatten der Ruf nach zeitgemäßen bzw. alternativen Prüfungsleistungen lauter. Gefordert werden authentische Leistungsprodukte, die nicht nur die klassischen Kompetenzziele fördern, sondern den Schülerinnen und Schülern zudem Kompetenzen im Sinne der vier Ks sowie Future Skills vermitteln. Hierbei sollen insbesondere die Teamfähigkeit, Selbstorganisation sowie Reflexion in den Vordergrund gerückt werden. Der Prozess des Lernens führt zu einem authentischen Produkt, das auch im Rahmen eines Schulfests oder Thementags vorgestellt werden kann. Dieses Lernprodukt entsteht in einem Schaffensprozess, bei welchem es den Schülerinnen und Schülern immer wieder möglich ist, sich Feedback von der Lehrperson einzuholen und mithilfe dieses Feedbacks sowie der Selbstreflexion das Produkt bis zum Abgabetermin zu verbessern. Das Erstellen eines Podcasts bietet sich aus vielfältigen Gründen als zeitgemäßes Prüfungsformat an, welches beispielsweise als Ersatzleistung für eine mündliche Note gewertet werden kann.

#### **Erläuterung der Materialien sowie Vorbereitung für das Projekt**

Für die Durchführung des Projektes werden verschiedene digitale Tools und Materialien benötigt, welche im Vorfeld vorbereitet werden müssen. Zur Struktur des Erarbeitungsprozesses erhalten die Lernenden diverse Hilfestellungen. Für eine mehrmalige Nutzung der Materialien empfiehlt es sich, diese zu laminieren und gesammelt in einem Umschlag an die Schülerinnen und Schüler herauszugeben. Dieses kleine Päckchen enthält einen QR-Code zur Materialsammlung, den Erwartungshorizont, die Etappenziele, eine Checkliste sowie eine Anleitung zum Erstellen eines Podcasts. Mithilfe dieser Materialien erhält die Lerngruppe Unterstützung bei der selbstgesteuerten Erarbeitungsphase und muss sich vorab bereits überlegen, welche Etappenziele sie bei der Erarbeitung wann erreichen möchte. Als Faustregel hat sich hierbei bewährt, dass mindestens zwei Stunden für die Aufnahme des Podcasts benötigt werden. Eine digitale und mit TaskCards erstellte Pinnwand enthält neben Informationen und kleinen Tutorials zu "GarageBand" alle für die Erarbeitung des Podcasts notwendigen Materialien. Vorangelegt ist hier ein ZUM-Pad zur Sicherung der Erarbeitung; das ZUM-Pad ist von Ihnen als Lehrkraft zu erstellen, sofern Sie es verwenden möchten. Die digitale Pinnwand ist hier zu finden: [https://www.taskcards.de/#/board/53ff9594-66e8-4585-b267-c996862726ed?to](https://www.taskcards.de/#/board/53ff9594-66e8-4585-b267-c996862726ed?token=a586de32-4a9c-4afb-a344-c8bdfee73ff7)[ken=a586de32-4a9c-4afb-a344-c8bdfee73ff7](https://www.taskcards.de/#/board/53ff9594-66e8-4585-b267-c996862726ed?token=a586de32-4a9c-4afb-a344-c8bdfee73ff7). Sie können die Pinnwand kopieren und nach Ihren Bedürfnissen anpassen.

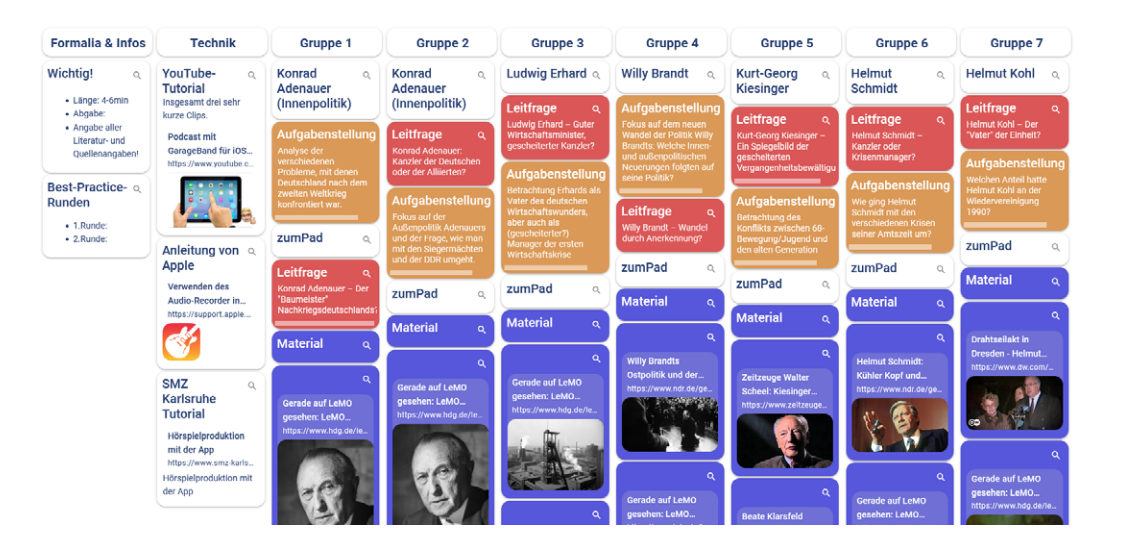

Für die Aufnahme des Podcasts empfiehlt sich die Arbeit mit dem iPad und der App "GarageBand", die sich in der Regel direkt auf dem iPad befindet. Eine kostenlose Alternative für Windows ist "Audacity". Erklärende Hinweise zum Einsatz des Programms im Unterricht finden sich beispielsweise hier: <https://www.schulverbund-pustertal.it/arbeitsfelder/lernen-mit-digitalen-medien/audio-video/> [letzter Aufruf: 14.02.2023]. Das bereits erwähnte ZUM-Pad ist ein Dokument, welches ohne Registrierung kollaborativ von den Schülerinnen und Schülern bearbeitet werden kann und somit digital die einzelnen Arbeitsschritte der Lernenden auf dem Weg zur Aufnahme des Podcasts sichert. Dieses Vorgehen hat sich bewährt, da das Material immer vorhanden ist und z. B. bei Krankheit kein Leerlauf entsteht. Nach dem Abschluss der Vorbereitungen durch die Lehrkraft kann das eigentliche Projekt beginnen und im Klassenzimmer vorgestellt werden.

#### **Thematische Hinführung**

Der Podcast ist ein Schülerinnen und Schülern vertrautes Medium. Auf diversen Plattformen gibt es ein großes Angebot an Podcasts, von Lifestyle-Formaten über Fitness bis hin zu Bildungsinhalten. An diese Vorerfahrung wird mit der hier vorgestellten Unterrichtseinheit angeknüpft. In der ersten Stunde der etwa zehnstündigen Reihe findet eine thematische Einführung in das Thema statt. Hierbei werden im Unterrichtsgespräch Erfahrungen beim Hören von Podcasts ausgetauscht sowie positive und negative Eigenschaften für ein gelungenes Hörerlebnis an der Tafel gesammelt. In dieser Phase des Projekts besteht zudem die Möglichkeit, vereinzelt in verschiedene von den Lernenden genannte Podcasts hineinzuhören und diese zu diskutieren.

#### **Erarbeiten des Kriterienkatalogs zur Bewertungsgrundlage**

Ziel dieser Erarbeitung ist es, gemeinsam mit den Schülerinnen und Schülern einen Kriterienkatalog für einen gelungenen Podcast zu erarbeiten, der für den weiteren Verlauf des Projekts als Bewertungsgrundlage der fertigen Produkte dienen kann. Hierdurch wird ein hohes Maß an Transparenz erreicht, das zudem das Verständnis der Lernenden im Hinblick auf den gebildeten Kriterienkatalog garantiert. Der Kriterienkatalog muss nicht vollständig aus der Diskussion der Klasse entstehen. Die diesem Beitrag beigefügte Vorlage basiert auf einem Katalog, welcher zu 80 % von der Lehrkraft gestellt und zu 20 % von Schülerinnen und Schülern gestaltet und mitbewertet wurde. Die Lernenden nannten beispielsweise eine angenehme Stimme oder humoristische Elemente im produzierten Podcast als Kriterium für eine gelungene Aufnahme.

#### **Einführung in das Thema**

Nach dem Abschluss der Erarbeitungsphase erfolgt die Vorstellung des historischen Themas. Die Einführung kann hierbei auf vielfältige Weise geschehen. So kann mithilfe einer LearningApp und eines Zuordnungsspiels ein kleiner Impuls zu den Bundeskanzlern der Bundesrepublik gegeben und nach dessen Lösung das Thema vorgestellt werden. Nun erfolgt die Erläuterung des Arbeitsauftrags mit zuvor individualisierten TaskCards sowie das Einteilen der Gruppen mit anschließender Ausgabe der Materialien zur Selbstorganisation während der Erarbeitungsphase. Die Mitglieder der einzelnen Gruppen werden in dieser Phase auf den TaskCards im entsprechenden Feld vermerkt, sodass bei der Einteilung der Gruppen Transparenz gewahrt wird. Im Anschluss an die Gruppeneinteilung werden die Rollen der einzelnen Mitglieder festgelegt und auf dem entsprechenden Material eingetragen. Die TaskCards-Pinnwand enthält drei Links mit Einführungen zu "GarageBand" ([https://](https://www.taskcards.de/#/board/53ff9594-66e8-4585-b267-c996862726ed?token=a586de32-4a9c-4afb-a344-c8bdfee73ff7) [www.taskcards.de/#/board/53ff9594-66e8-4585-b267-c996862726ed?token=a586de32-4a9c-4afb](https://www.taskcards.de/#/board/53ff9594-66e8-4585-b267-c996862726ed?token=a586de32-4a9c-4afb-a344-c8bdfee73ff7)[a344-c8bdfee73ff7](https://www.taskcards.de/#/board/53ff9594-66e8-4585-b267-c996862726ed?token=a586de32-4a9c-4afb-a344-c8bdfee73ff7)).

Während der etwa sechsstündigen Erarbeitungsphase arbeiten die Schülerinnen und Schüler selbstständig in ihren jeweiligen Gruppen am Podcast. Die einzelnen Schritte der Erarbeitung werden hierbei digital mit dem ZUM-Pad festgehalten, um einem möglichen Datenverlust oder dem Ausfall eines Mitglieds der Gruppe vorzubeugen. Weitere Materialien können von den Lernenden selbstständig in ihrer Spalte der TaskCards ergänzt werden. In dieser Phase des Projekts können sich die Schülerinnen und Schüler in den einzelnen Stunden durchgehend Rückmeldung von der Lehrkraft holen oder Fragen stellen.

Neben der individuellen Möglichkeit der Rückmeldung wird zudem die Durchführung von zwei Best-Practice-Runden empfohlen (z. B. am Ende der ersten und dritten Unterrichtsstunde, die für die Erstellung des Podcasts vorgesehen sind), die beispielsweise mit dem digitalen Umfrage-Tool "Mentimeter" realisiert werden können. Mithilfe eines Codes gelangen die Lernenden hierbei zur entsprechenden Umfrage. Hierbei ist es wichtig, auf die Bedürfnisse der jeweiligen Lerngruppe einzugehen. Die Abfrage selbst sollte nicht viel Zeit in Anspruch nehmen; für ihre Planung sollten die Lernenden vorher wissen, wann die Best-Practice-Runden durchgeführt werden. Es geht dabei nicht um die Bewertung, sondern nur um einen kurzen Austausch des bisherigen Standes.

## **Best-Practice Nr.1**

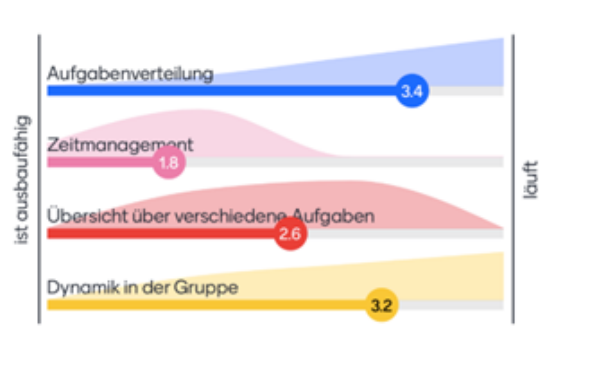

**HALL** 

H

Am Ende der Erarbeitungsphase werden die Produkte der einzelnen Gruppen mit den entsprechenden Quellen- und Literaturangaben abgegeben. Hierbei bietet sich z. B. eine Abgabe über die schuleigene Lern-Management-Plattform an. Somit kann auch ein fristgerechtes Einreichen garantiert werden. Bei Moodle-Plattformen ist es zudem möglich, die Bewertungskategorien in einer Rubrik darzustellen und diese für die Schülerinnen und Schüler zugänglich zu bewerten.

#### **Präsentation und Sicherung der Ergebnisse**

Nach der Abgabe der fertigen Produkte erfolgt die Präsentation des Podcasts. Da es sich um ein auditives Medium handelt, wird der Podcast direkt im Klassenzimmer abgespielt. Im Anschluss an die Wiedergabe des Lernproduktes besteht die Möglichkeit, Rückfragen an die jeweilige Gruppe zu stellen. Auch die Bewertung anhand des vorab erstellten Kriterienkatalogs erfolgt an dieser Stelle. Hier empfiehlt sich ebenfalls der Einsatz des Umfragetools "Mentimeter", bei dem eine Abstimmung mit mehreren Kategorien angelegt und ohne große Umwege direkt auf dem eigenen Endgerät der Lernenden abgerufen werden kann. Die Bewertung anhand selbst erstellter Kriterien spricht den Schülerinnen und Schülern eine große Verantwortung zu. Das Feedback der Klasse – die jeweilige Gruppe des vorgestellten Podcasts stimmt hierbei nicht mit ab – wird anschließend vom Lehrer gesichtet und mit seinem eigenen Stimmungsbild abgeglichen, bevor es in die notengebende Bewertung übernommen wird. Dieser Check-up sorgt dafür, dass die Schülerinnen und Schüler sich nicht aufgrund persönlicher Sympathie oder Antipathie bewerten.

Nach der Präsentation der Podcasts erfolgt die Sicherung des erarbeiteten Inhalts. Hierbei werden auf dem entsprechenden Arbeitsblatt die wichtigsten Informationen zu dem jeweiligen Bundeskanzler sowie die Antworten auf die Leitfragen im Unterrichtsgespräch gesichert. Lernende aus den zuhörenden Gruppen geben wieder, was sie aus dem jeweiligen Podcast mitgenommen und verstanden haben, während die Gruppe, die den Podcast erstellt hat, als Expertengruppe fungiert und eine Rückmeldung zu den Aussagen der anderen Schülerinnen und Schüler gibt, bevor diese durch die Lehrkraft an der Tafel gesichert werden.

#### **Reflexion**

Im Anschluss an die Sicherung und als Abschluss des Projektes ist eine Reflexion sowie ein Feedback zu empfehlen. Bei Ersterer sollen die Schülerinnen und Schüler ihre eigene Rolle im Projekt reflektieren und bei Letzterem ihrer Lehrkraft zur Durchführung des Projektes Rückmeldung geben. Hierfür kann gerne auf die eigene Lernplattform und ein anderes digitales Tool zurückgegriffen werden, da es die Auswertung erleichtert. Dieses Feedback kann somit eine Unterstützung für die Nachbereitung der betreuenden Lehrkraft darstellen. Bei der Selbstreflexion lernen die Schülerinnen und Schüler, bewusst über einen stattgefundenen Prozess nachzudenken und sich ihrer Rolle dabei klar zu werden. Sie können eigene Stärken erkennen und diese in Zukunft zielorientierter einsetzen und sich darauf berufen. Fragen zum eigenen Beitrag zum Projekt können hierbei individuell und im Stillen bearbeitet werden, während die Agilität gerne auch in der Gruppe selbst und im Plenum erfolgen kann.

#### **Medienkompetenzen (KMK)**

- (1) Suchen, Verarbeiten und Aufbewahren: Internetrecherche
- (2) Kommunizieren und Kooperieren: gruppenweise Arbeit an einem Medienprodukt
- (3) Produzieren und Präsentieren: Erstellung eines Podcasts
- (6) Analysieren und Reflektieren: Gruppenleistungen nach einem festgelegten Kriterienkatalog beurteilen

### **Weiterführende Medien**

 <https://www.dhm.de/lemo/>

Lebendiges Museum Online, ein Kooperationsprojekt der Stiftung Deutsches Historisches Museum, der Stiftung Haus der Geschichte der Bundesrepublik Deutschland und des Bundesarchivs. Die Seite ist ein guter Ausgangspunkt für Recherchen der Lernenden zu den Biografien der Bundeskanzler, aber auch den historischen Hintergründen der jeweiligen Regierungszeiten.

- <https://www.bundeskanzler.de/bk-de/kanzleramt/bundeskanzler-seit-1949> Eine Überblicksseite über die Bundeskanzler des Presse- und Informationsamts der Bundesregierung.
- [https://www.planet-wissen.de/geschichte/deutsche\\_geschichte/deutsche\\_kanzler/index.html](https://www.planet-wissen.de/geschichte/deutsche_geschichte/deutsche_kanzler/index.html) Abrissartiger Überblick über die deutschen Kanzlerschaften.
- [https://medienanstalt-mv.de/medienkompetenz/medienkompass/angebot/62/zusatzmaterial.](https://medienanstalt-mv.de/medienkompetenz/medienkompass/angebot/62/zusatzmaterial.html) [html](https://medienanstalt-mv.de/medienkompetenz/medienkompass/angebot/62/zusatzmaterial.html)

Website der Medienanstalt Mecklenburg-Vorpommern mit umfassenden Hinweisen und Tipps für den Einsatz von Podcasts (rezeptiv und produktiv) im Unterricht.

 <https://unterrichten.zum.de/wiki/Podcasting>

Kurze Informationsseite der Zentrale für Unterrichtsmedien im Internet e. V. [letzter Abruf jeweils: 14.02.2023]

# **Auf einen Blick**

#### **1./2. Stunde**

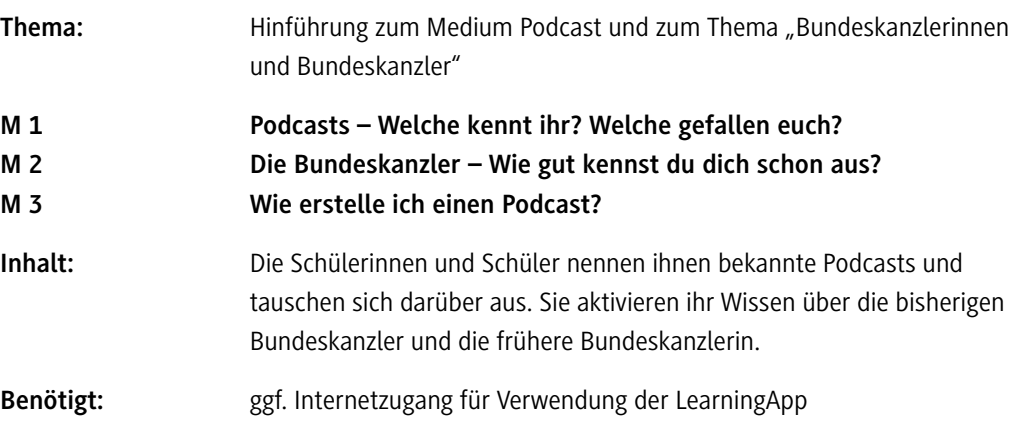

#### **3.–8. Stunde**

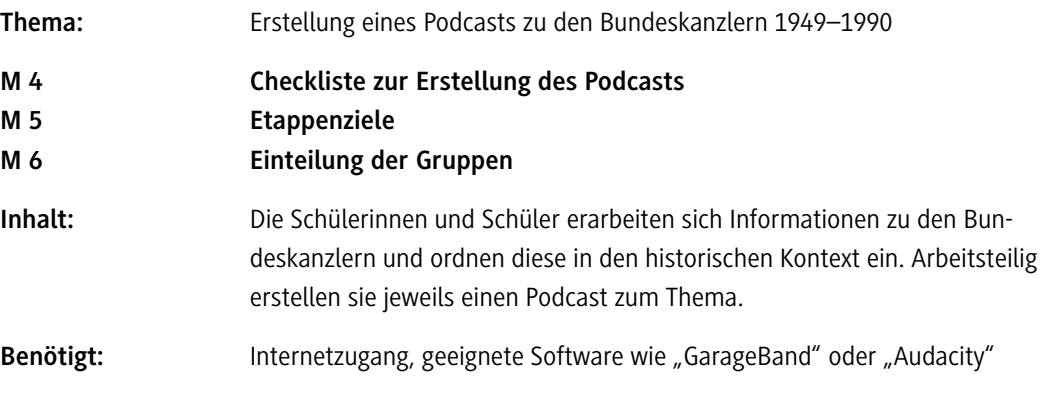

### ................................ **9./10. Stunde**

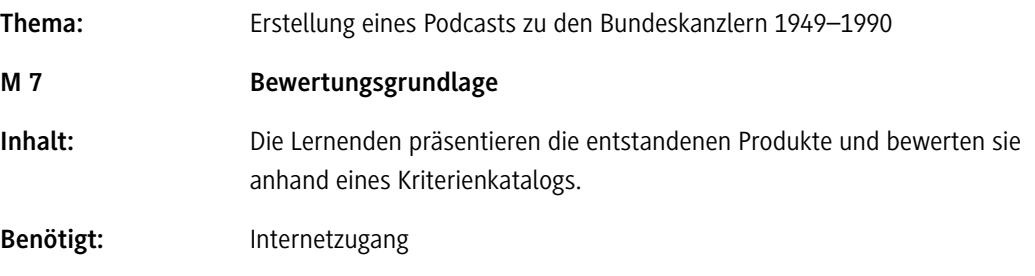

### **Hinweise und Erwartungshorizonte**

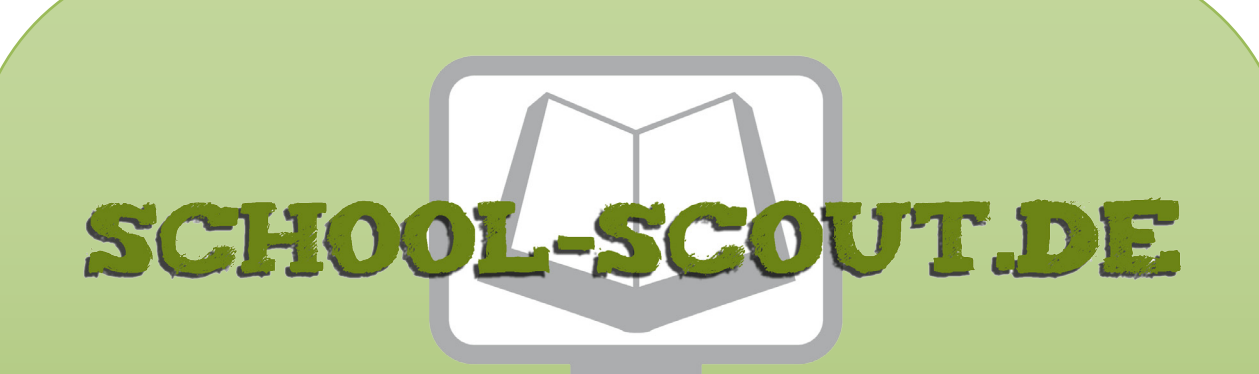

**Unterrichtsmaterialien in digitaler und in gedruckter Form**

# **Auszug aus:**

Deutsche Bundeskanzler im Überblick - wir erstellen Podcasts!

**Das komplette Material finden Sie hier:**

[School-Scout.de](http://www.school-scout.de/82284-deutsche-bundeskanzler-im-ueberblick-wir-erstellen)

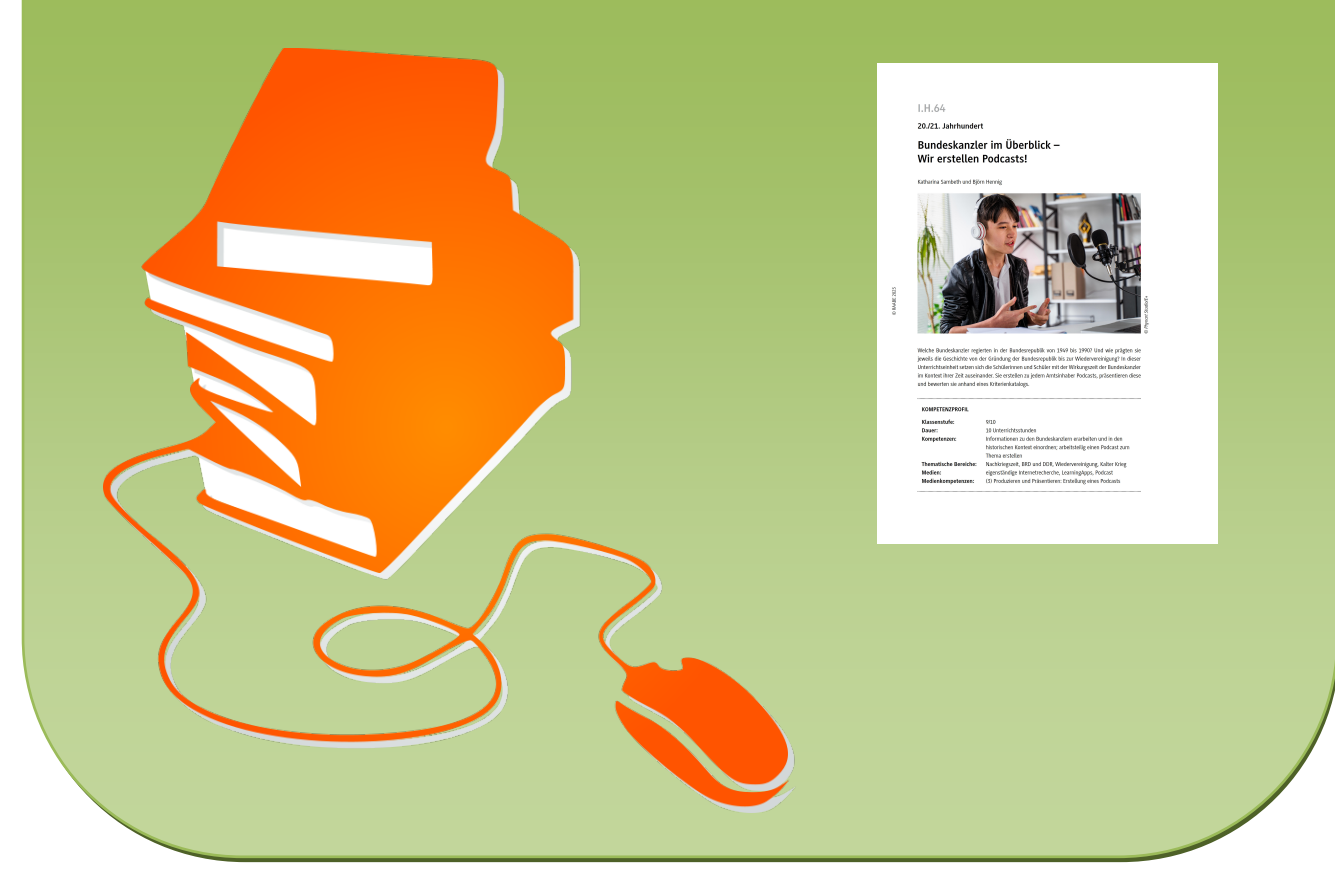

© Copyright school-scout.de / e-learning-academy AG – Urheberrechtshinweis (® erser Material-Vorschau sind Copyright school-scout.de / e-learning-academy AG – Urheberrechtshinweis<br>Iearning-academy AG. Wer diese Vorschause